### E-Rate Applicants It's Go Time! FY2021-22

Presented by: Riley Harpole Christina Bailey Deborah Sovereign

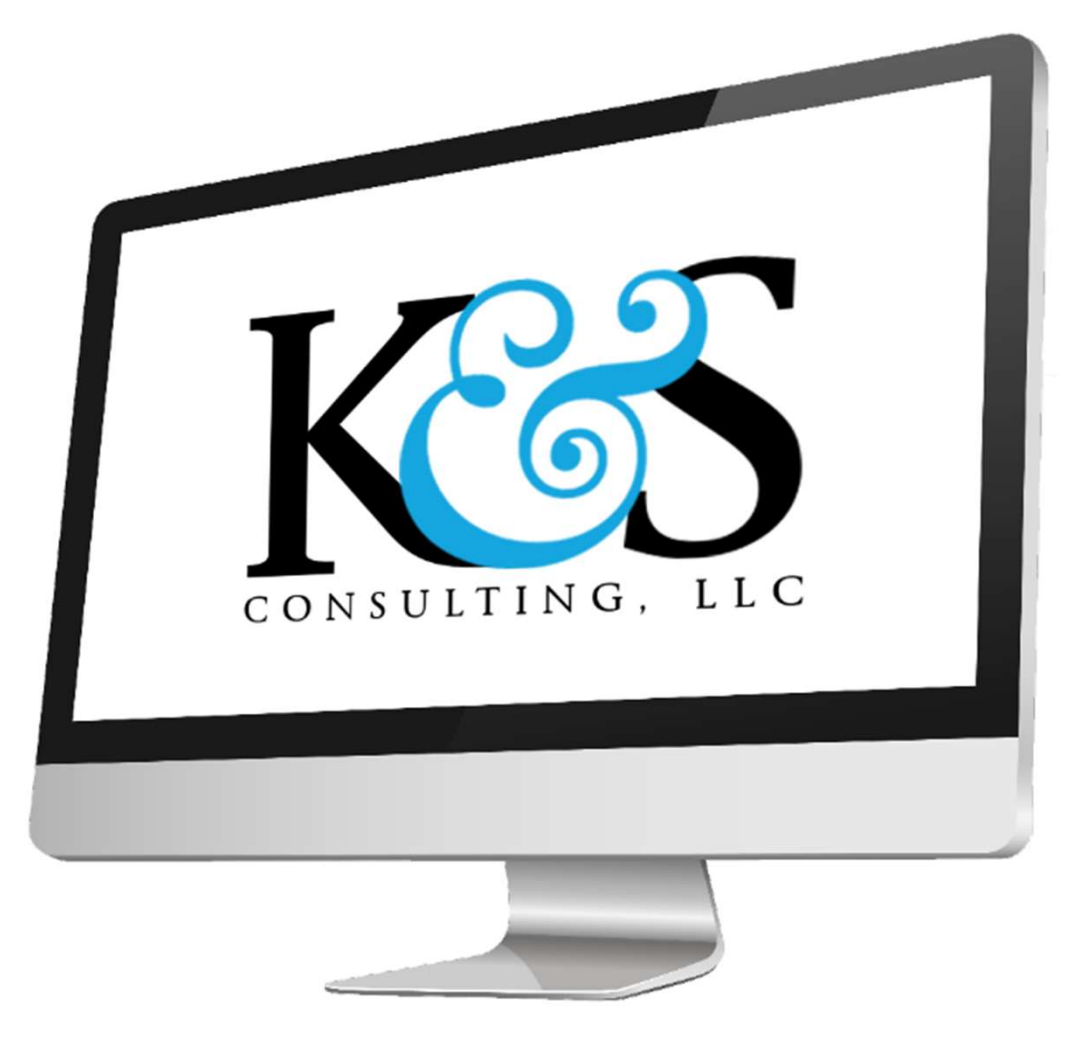

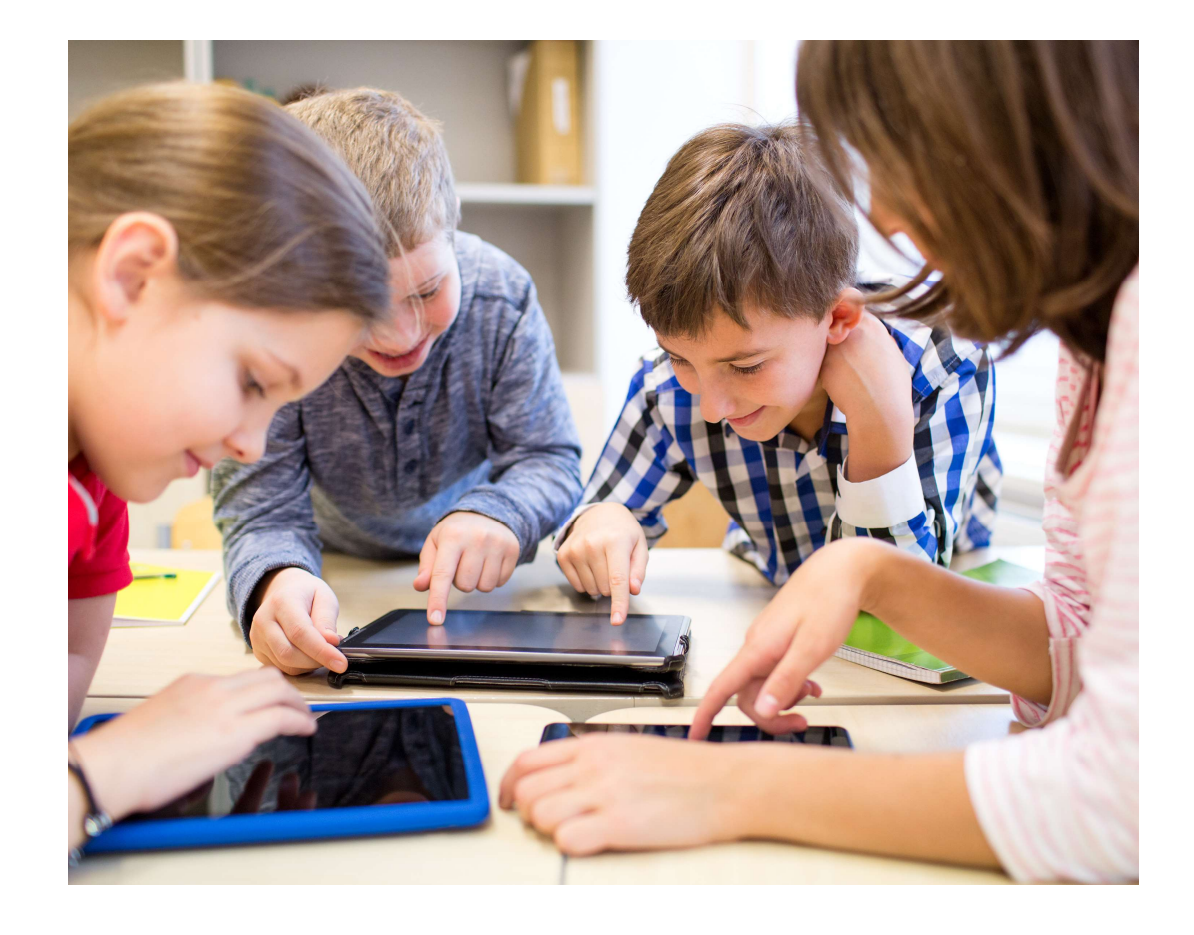

Today's Agenda E-Rate funding & resources COVID-19 response EPC updates 2021-22 E-Rate Process Compliance Wrap up and final questions

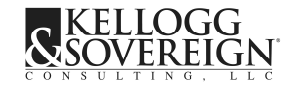

### E-Rate Program Funding E-Rate Resources

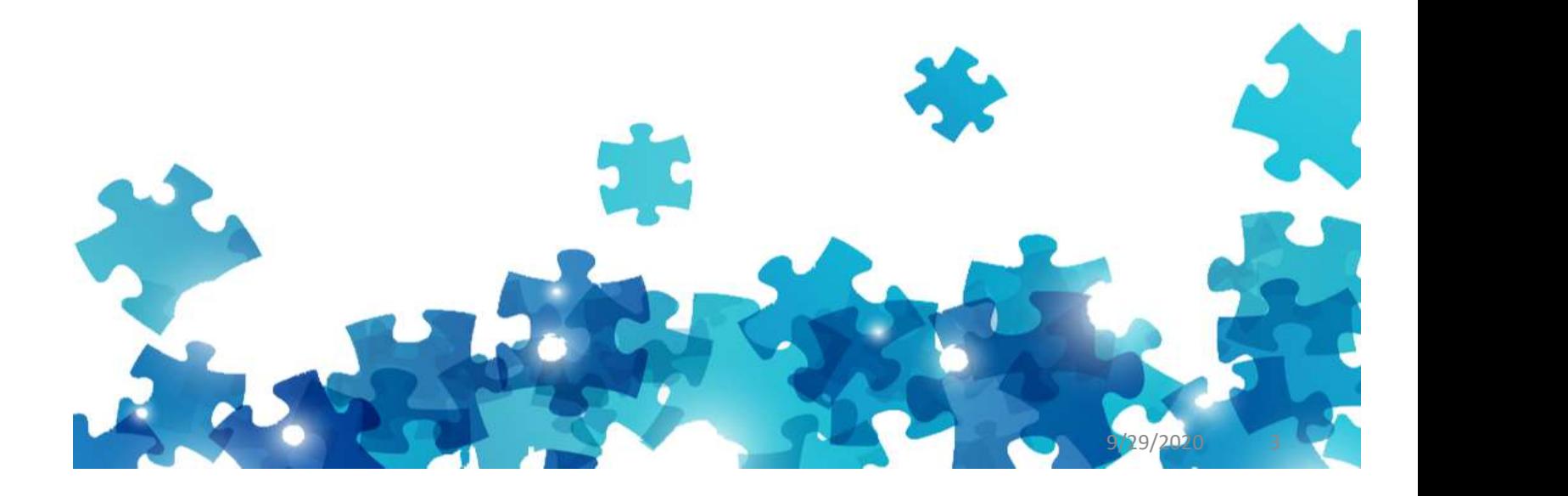

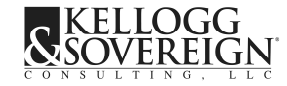

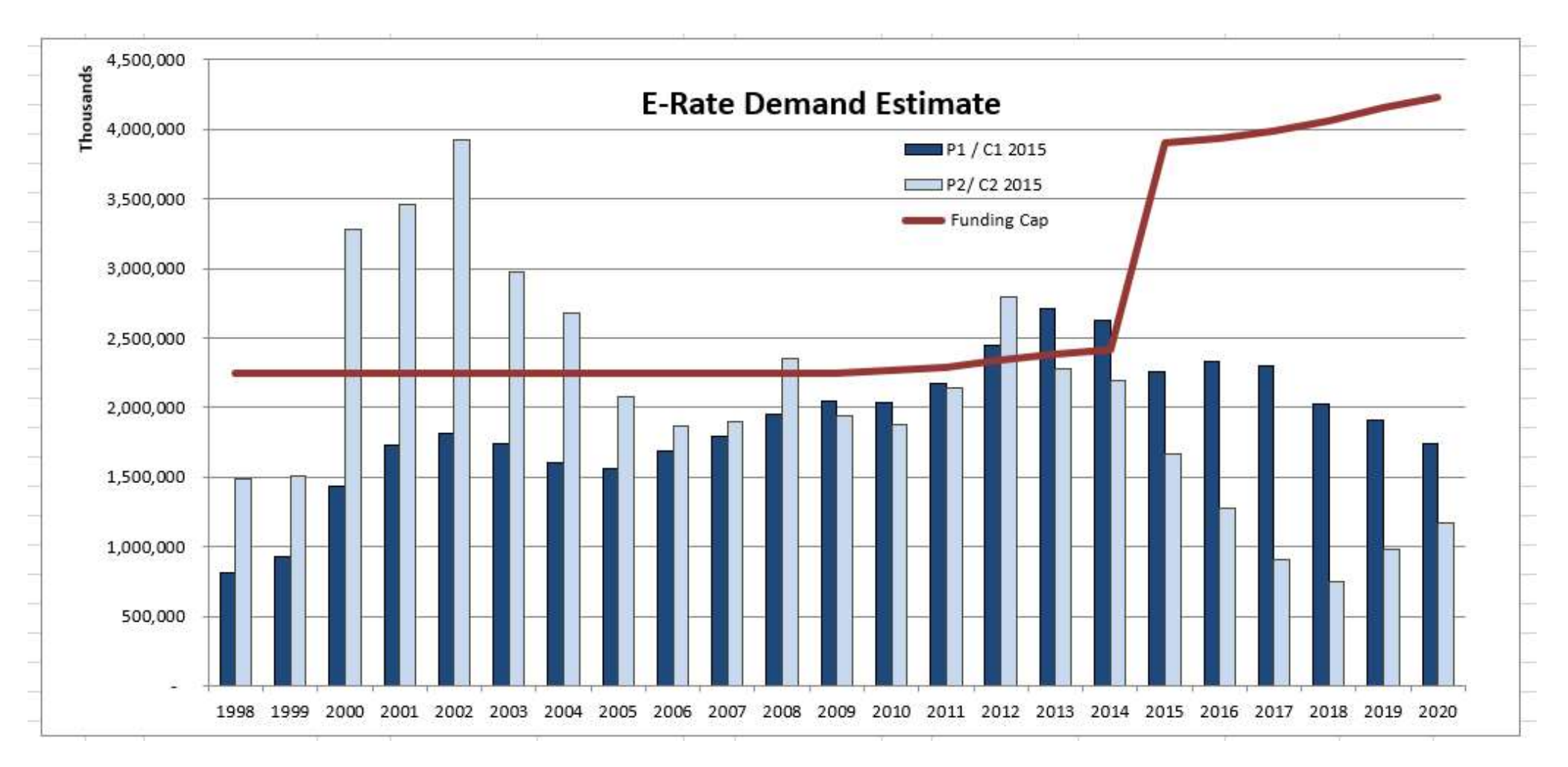

2020: Cap \$4.226 billion; \$2.909 Billion demand

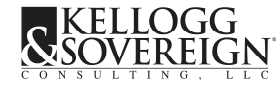

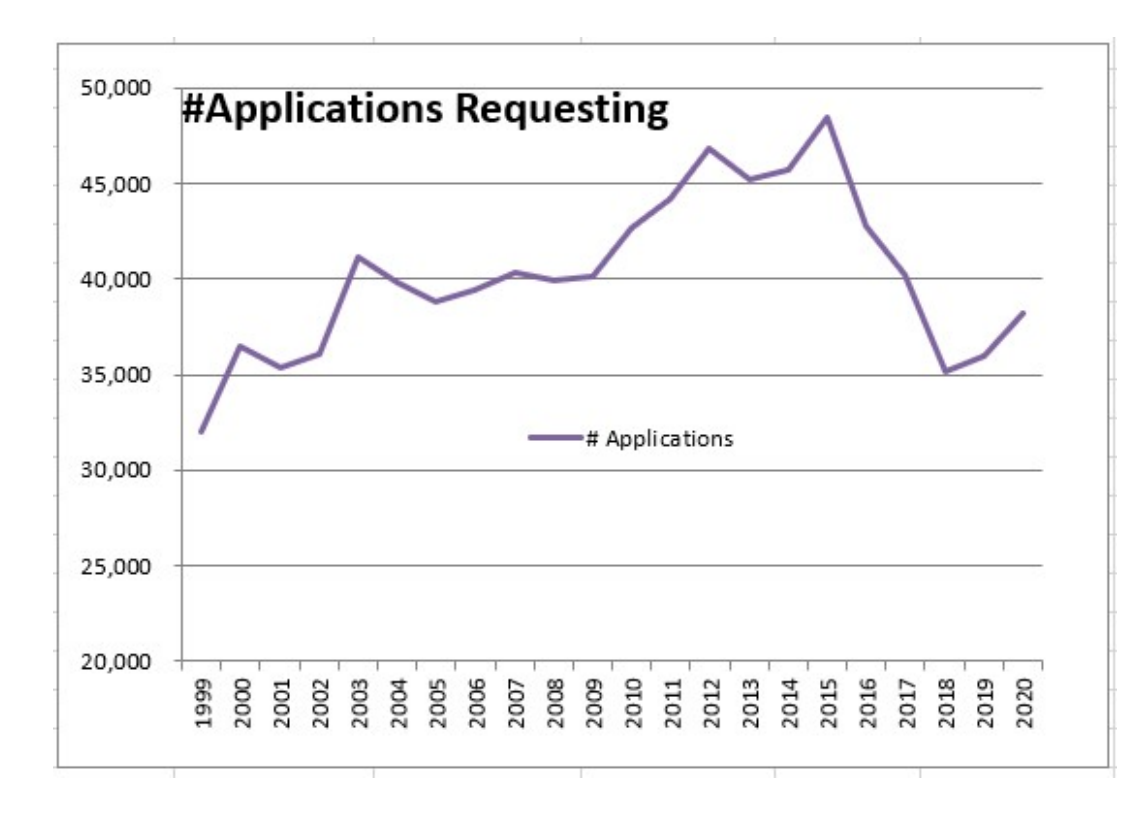

Highest  $# = 48,404$  in 2015 1 st year of modernization

Dropped significantly once applicants had used C2 funding and no voice services

Number of applications filed increased slightly in 2020 – 38,207 filed

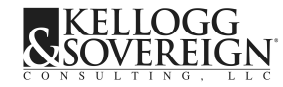

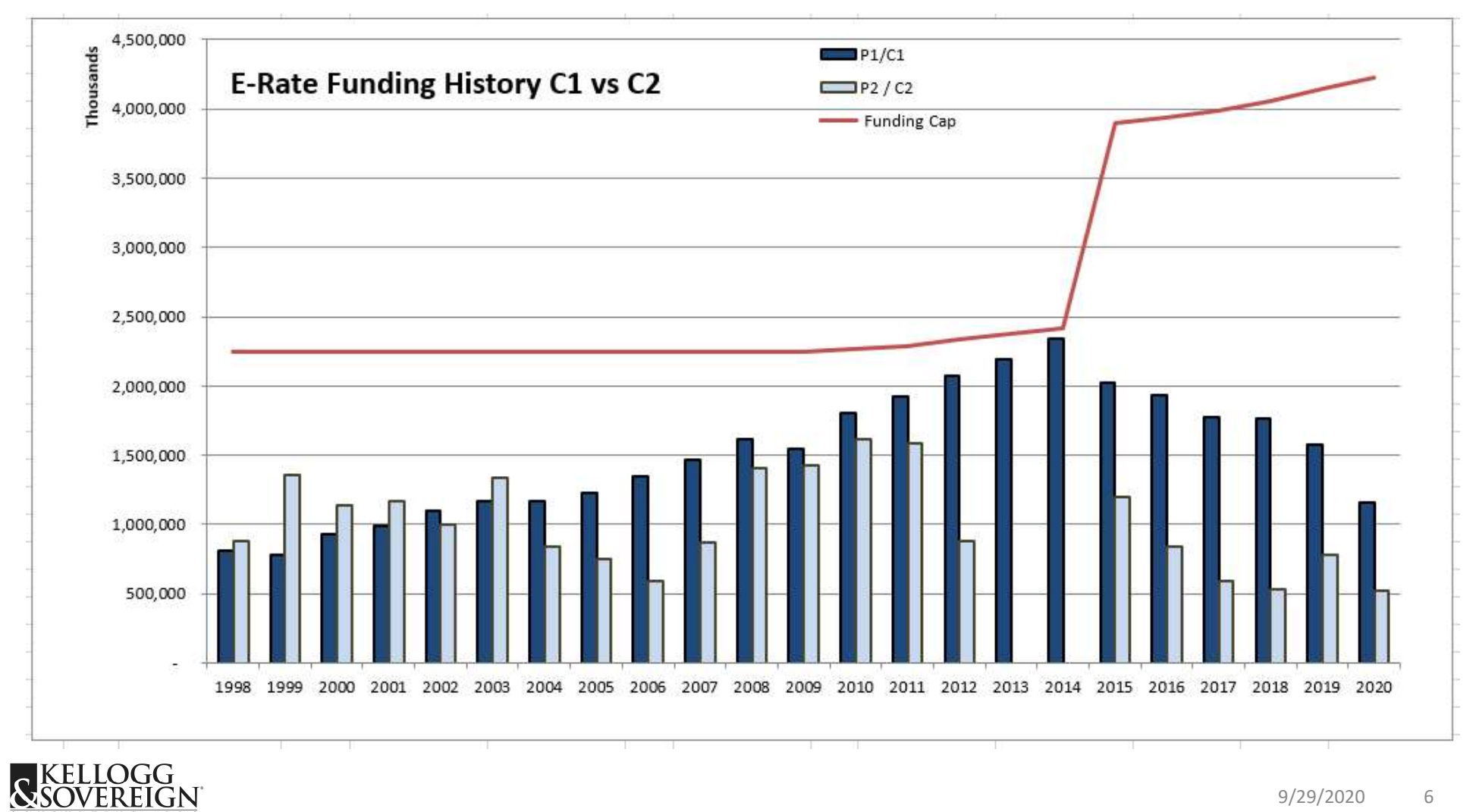

 $\mathsf{LTN}$ 

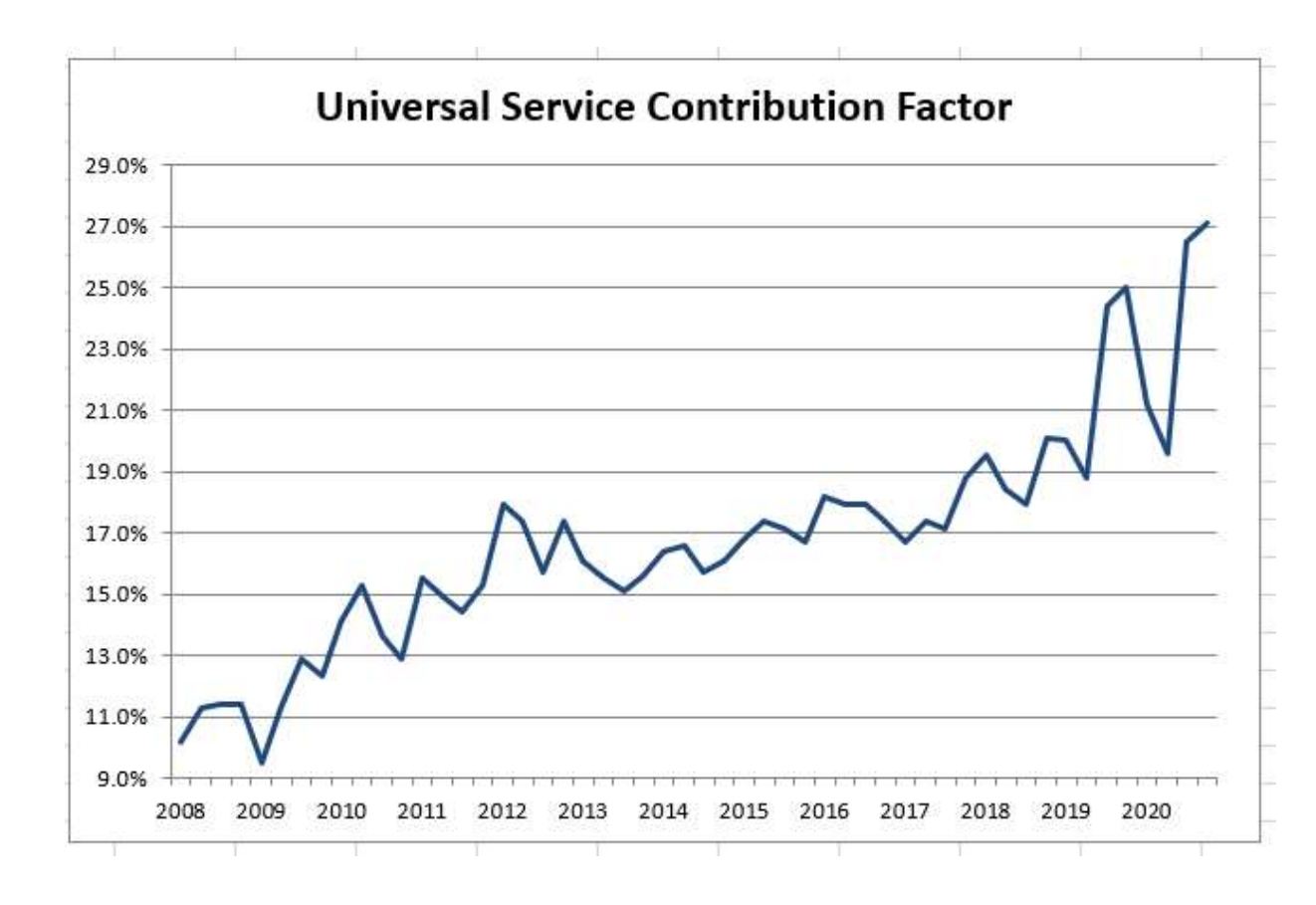

Contribution Factor hits all time high of 27.7% for 4th Quarter of 2020

- Land Lines & LD  $\downarrow$
- Information Services not charged
- WAN services Intrastate vs. Interstate

![](_page_6_Picture_5.jpeg)

### Resources

- www.kelloggllc.com
- https://www.kelloggllc.com/training\_exercises.aspx
- https://www.kelloggllc.com/account\_managers.aspx

(look up your Kellogg & Sovereign account manager)

- www.usac.org/e-rate
- https://www.usac.org/e-rate/applicant-process/before-youbegin/eligible-services-list/
- https://www.usac.org/e-rate/resources/news-brief/ (subscribe)
- https://www.fcc.gov/general/e-rate-schools-libraries-usf-program

![](_page_7_Picture_9.jpeg)

### Polling<br>Question – Set **Handels**<br>Polling<br>Question – Set<br>1 1 Noting<br>Question – Set<br>1<br>Presson

### COVID-19 FCC ACTIONS

![](_page_9_Picture_1.jpeg)

### FCC ORDERS

### https://www.fcc.gov/coronavirus

![](_page_10_Picture_61.jpeg)

![](_page_10_Picture_3.jpeg)

### FCC ORDERS

![](_page_11_Picture_52.jpeg)

### Of special note:

However, applicant will need to submit Form 500 to extend contract expiration date

![](_page_11_Picture_4.jpeg)

### Oklahoma Corporation Commission

**COVID-19 OUSF Emergency Response Process** 

Upon request from a beneficiary, OUSF Service Providers should immediately submit the form provided in the link below to request immediate approval of bandwidth increases for eligible entities. Submissions beyond 24 hours of the increase could result in approval delays.

- Must be directly related to COVID-19 needed bandwidth
- Must prove need for the upgrade
- Support extended through June 30, 2021

http://www.occeweb.com/pu/OUSF/OUSF\_COVID19.htm

![](_page_12_Picture_7.jpeg)

### 2<sup>nd</sup> Filing Window Open for 2020-21

- July 1, 2020-June 30, 2021
- Application Window closes October 16, 2020
- Internet and WAN bandwidth upgrades needed as a result of the COVID-19 pandemic
- No competitive bidding required IF
- Filed a Form 471 for FY2020 that was funded or pending funding
- Price per megabit (or gigabit) for the new request must not exceed that of original service

Oklahoma Corp Commission has also extended emergency B/W support through 6/30/2021

![](_page_13_Picture_8.jpeg)

![](_page_13_Picture_9.jpeg)

### Details on 2<sup>nd</sup> filing window

- Can Libraries apply?
	- No
- Can we request Category 2 equipment?
	- No
- Do we have to file a new Form 470 for FY2020?
- exails on 2<sup>nd</sup> filing window<br>
en Libraries apply?<br>
 No<br>
an we request Category 2 equipment?<br>
 No<br>
o we have to file a new Form 470 for FY2020?<br>
 No If you previously certified an FCC Form 470 for the services you are requesting, you can cite that FCC Form 470 application number on the FCC Form 471 you certify during the second window.
	- Yes if your state and local procurement rules require competitive bidding

![](_page_14_Picture_8.jpeg)

### Details on 2<sup>nd</sup> filing window

- Do we need to sign a new contract for the upgraded bandwidth?
	- Amendment to your existing contract if bandwidth was previously bid
	- New contract if bandwidth is new offering or new service provider
	- Month to month is allowed
	- Note: KSLLC will upload your new contract or amendment in EPC for the 2nd filing

![](_page_15_Picture_6.jpeg)

### Details on 2<sup>nd</sup> filing window

- Information required on the COVID-19 FY2020 Form 471
	- FY2020 Form 471 and FRN that previously relied on the Form 470
- Statement confirming that the requested E-Rate discounts are for additional bandwidth needed as a result of the COVID-19 pandemic exactle or not the COVID-19 FY2020 Form 471<br>• FY2020 Form 471 and FRN that previously relied on the Form 470<br>• Statement confirming that the requested E-Rate discounts are for additional<br>• Statement confirming that the req
	- Price per megabit of original and new bandwidth request
	- installing a brand new circuit

![](_page_16_Picture_6.jpeg)

![](_page_17_Figure_0.jpeg)

### Example

- ABC School district currently has 100 Mbps service with their current provider, Tech Savvy Inc. Cost is \$600/month (\$6.00 per Mbps)
- ABC School district filed a FY2020 Form 471 and referenced their 2018 Form 470. USAC approved their funding and issued FCDL.
- In direct response to the COVID-19 pandemic, ABC School district needs to upgrade to 1 Gbps immediately.
- ABC school district contacts Tech Savvy for pricing.
- Tech Savvy can provide 1 Gbps at a monthly cost of \$2400/month (\$2.40 per Mbps)
- ABC School district signs a 36-month contract with Tech Savvy for the 1 Gbps service

![](_page_18_Picture_7.jpeg)

### Example

- ABC School district is eligible for the FY2020 2nd window filing COVID-19
- Their cost per Mbps for the 1 Gbps service (\$2.40) is less than the original cost per Mbps (\$6.00)
- They filed a Form 471 in FY2020 and had an approved FCDL
- They signed a new contract for the 1 Gbps service so will need to upload the new contract in EPC
- USAC PIA will reduce # months of service in the original request through the cut over date of the upgrade to 1Gbps. No duplicate funding.
- ABC school district will need to competitively bid the 1 Gbps bandwidth for FY2021 and can consider the existing contract as a standing bid.

![](_page_19_Picture_7.jpeg)

### EPC Updates

E-Rate Productivity Center

![](_page_20_Picture_2.jpeg)

![](_page_20_Picture_3.jpeg)

## Update Users — Manage Users / Organizations<br>• Remove users at your district who are no longer there

- Remove users at your district who are no longer there
- Update Users Manage Users / Organizations<br>• Remove users at your district who are no longer there<br>• ADD users at your district who should have access need at least one<br>• Remove consulting firms or other organizations y more person with access Update Users – Manage Users / Organization<br>
• Remove users at your district who are no longer there<br>
• ADD users at your district who should have access – need at least or<br>
• Remove consulting firms or other organizations
- Remove consulting firms or other organizations you are no longer working with
- 
- Remove portal@kelloggllc.com

Ask your KSLLC account manager for assistance!

![](_page_21_Picture_7.jpeg)

## Multi-Factor Authorization (MFA) Multi-Factor Authorization (MFA)<br>• Login NOW and update your email<br>• Forgot your password or update MFA<br>• <u>https://player.vimeo.com/video/372673005</u><br>• Administrator updates – contact USAC 1-888-203-8100

- Login NOW and update your email
- Forgot your password or update MFA
	- https://player.vimeo.com/video/372673005
- 

![](_page_22_Picture_5.jpeg)

Best Method to learn

- EPC Videos
- https://www.usac.org/e-<br>rate/learn/videos/
- User Guides
- https://www.usac.org/e-<br>
rate/trainings/online-<br>
training/training-series-for-<br>
applicants/

![](_page_23_Picture_5.jpeg)

![](_page_23_Picture_6.jpeg)

E-Rate for Applicants FY2021-22

### KSLLC E-Rate Process for FY2021-22

![](_page_24_Picture_1.jpeg)

![](_page_24_Picture_2.jpeg)

### KSLLC Timeline

![](_page_25_Figure_1.jpeg)

![](_page_25_Picture_2.jpeg)

9/29/2020

### E-Rate Form 470 and RFP

### Competitive Bidding

![](_page_26_Picture_2.jpeg)

![](_page_26_Picture_3.jpeg)

### Competitive Bidding Roles

### KSLLC

- Reminders to keep you on track
- Prepare and File Form 470
- RFP Prep
- Manage Competitive Bidding
- Post answers to bidder's questions
- Prepare and post addenda
- Download bids and prep bid packet
- Review returned bid packet
- Ensure contracts signed and correct information and dates provided
- Prepare and File Form 471

![](_page_27_Picture_12.jpeg)

### Applicant

- Complete Needs Assessment
- $\checkmark$  Post newspaper notices
- $\checkmark$  Host bidders conference (online)
- $\checkmark$  Answer Questions TIMELY
- $\checkmark$  Follow local procurement
- $\checkmark$  Review 470/RFP / Certify
- $\checkmark$  Review Bid Packet and complete bid evaluation
- $\checkmark$  Sign and negotiate contracts
- $\checkmark$  Review 471/ Certify

### Group Schedules https://www.kelloggllc.com/docs/training/RFPGroupsFY2021.pdf

![](_page_28_Picture_63.jpeg)

![](_page_28_Picture_64.jpeg)

![](_page_28_Picture_65.jpeg)

![](_page_28_Picture_66.jpeg)

### Group<sub>4</sub>

![](_page_28_Picture_67.jpeg)

![](_page_28_Figure_7.jpeg)

![](_page_28_Figure_8.jpeg)

![](_page_28_Picture_68.jpeg)

![](_page_28_Picture_69.jpeg)

![](_page_28_Picture_70.jpeg)

### Group<sub>5</sub>

![](_page_28_Picture_71.jpeg)

![](_page_28_Picture_14.jpeg)

![](_page_28_Picture_72.jpeg)

 $\overline{L}$  ,  $\overline{L}$  ,  $\overline{R}$ 

 $\mathbf{r}$  , as  $\mathbf{r}$  , as

![](_page_28_Picture_73.jpeg)

![](_page_28_Picture_74.jpeg)

![](_page_28_Picture_75.jpeg)

### Group 6

![](_page_28_Picture_76.jpeg)

## Polling Question – Set 2 9/29/2020 30

# NEEDS ASSESSMENT

### NEEDS ASSESSMENT E-Rate FY2021-22

## Pre-Filled Needs Assessment Pre-Filled Needs Assessment<br>Step 1 – Review Existing C1 Services Step 2 –<br>• Internet Access Prequi

- Internet Access
- Wide Area Network
- Check your contract expiration dates
- **Step 3 Provide additional details**<br>Check prior years to determine if can upgrade within your existing contract

- ment<br>Step 2 Sign Multi Year renewal form<br>• Required to memorialize your<br>desision to voluntarily renew in • Required to memorialize your decision to voluntarily renew in writing your<br>new in<br>tails<br>9/29/2020 32 Ment<br>Step 2 – Sign Multi Year renewal form<br>• Required to memorialize your<br>decision to voluntarily renew in<br>writing<br>Step 3 – Provide additional details
- 

![](_page_31_Picture_9.jpeg)

## Pre-Filled Needs Assessment Pre-Filled Needs Assessment<br>Step 4 – Review the Site List tab Step 5 – C<br>• School or library sites • Overvie

- School or library sites
- Non-Instructional Facilities
- Be sure to provide us with any changes that have occurred this year plus any new changes that will happen by 9/30/2022 (if known)
- 
- Ment<br>Step 5 Category 2<br>• Overview tab lists your budget • Overview tab lists your budget (see row 28)
- Provide specifics (will ask for "OR EQUIVALENT")
- May list General quantities / types PLUS bidders' conference
- Provide floor plans and pictures during bidders' conference udget<br>cfor<br>es/<br>erence<br>ictures<br>ce<br><sub>9/29/2020</sub> <sub>33</sub>

![](_page_32_Picture_10.jpeg)

### Pre-Filled Needs Assessment

### Step 6

• Return to your account manager

### 470 & RFP

- KSLLC will prepare your Form 470 and RFP
- Ignore 470 tasks while we are working on it
- CERTIFY your Form 470 when we notify you to do so orm<br>e are<br>when we

![](_page_33_Picture_7.jpeg)

### ESL HIGHLIGHTS

Eligibility, Firewalls, UPS Eligibility

C1 vs C2 for connections

![](_page_34_Picture_3.jpeg)

![](_page_34_Picture_4.jpeg)

### Draft FY2021 Eligible Services List Draft FY2021 Eligible Servi<br>
No E-Rate Support<br>
• Huawaei Technologies<br>
• ZTE Corporation<br>
• Expect<br>
• Expect Draft FY2021 Eligible Services List<br>
No E-Rate Support Other Changes<br>
Huawaei Technologies PESL Comments were due 9/4/2020

- - ZTE Corporation

- e 9/4/2020<br>anges<br><sup>9/29/2020</sup> <sup>36</sup> • ESL Comments were due 9/4/2020
	- Expect no major changes

https://docs.fcc.gov/public/attachments/DA-20-767A1.pdf

![](_page_35_Picture_8.jpeg)

### Educational Purpose

- Activities related to education that occur on school property
- Activities related to providing library services to individuals that occur on library property

Activities that are not on school or library property are generally NOT eligible for discounts Off-site Internet is NOT eligible for E-Rate discount

![](_page_36_Picture_4.jpeg)

### Category One Notes Category One Notes<br>
CATEGORY ONE<br>
• Leased Lit Fiber<br>
• Leased Dark Fiber<br>
• Transport<br>
• Transport<br>
• Do NOT Category One Notes<br>
CATEGORY ONE<br>
• Leased Lit Fiber<br>
• Leased Dark Fiber<br>
• Transport<br>
• Transport<br>
• Internet<br>
• Thernet<br>
• Thernet<br>
• Thernet<br>
• Thernet<br>
• Thernet<br>
• Thernet<br>
• Thernet<br>
• Thernet<br>
• Thernet<br>
• Thernet<br>

### CATEGORY ONE

- 
- 
- Transport
- Internet
- Self Provisioned
- 
- 

### Most Cost-Effective Solution

- Applicants need to request leased lit and transport options lost Cost-Effective Solution<br>Applicants need to request<br>leased lit and transport options<br>— technology neutral<br>Do NOT need to request self-<br>provisioned or dark fiber<br>solutions Most Cost-Effective Solution<br>• Applicants need to request<br>leased lit and transport options<br>– technology neutral<br>• Do NOT need to request self-<br>provisioned or dark fiber<br>solutions<br>• Do Select most cost-effective
- provisioned or dark fiber solutions
- Category One Notes<br>
CATEGORY ONE<br>
 Leased Lit Fiber<br>
 Leased Dark Fiber<br>
 Transport<br>
 Transport<br>
 Transport<br>
 Self Provisioned<br>
 Third Party Networks<br>
 On premise equipment<br>
 On premise equipment<br>
 On premise equ **CATEGORY ONE**<br>
• Leased Lit Fiber<br>
• Leased Dark Fiber<br>
• Transport<br>
• Transport<br>
• Self Provisioned<br>
• Self Provisioned<br>
• Third Party Networks<br>
• On premise equipment<br>
• On premise equipment<br>
• On premise equipment<br>
• O • Do Select most cost-effective solution with price of E-Rate eligible products and services as the primary factor self-<br>self-<br>ctive<br>ate<br>vices as

![](_page_37_Picture_13.jpeg)

![](_page_38_Picture_0.jpeg)

CATEGORY 1 – if connections are between<br>or among more than one school or library<br>site (as defined by the state) or among more than one school or library site (as defined by the state)

### **Difference** between C1 and C<sub>2</sub> connections

![](_page_38_Picture_3.jpeg)

ions are between<br>ted with the<br>e<br>able<br>9/29/2020 39 CATEGORY 1 – if connections are between<br>or among more than one school or library<br>site (as defined by the state)<br>CATEGORY 2 – if connections are between<br>buildings that are associated with the<br>same school or library site buildings that are associated with the same school or library site

![](_page_38_Picture_5.jpeg)

High School to Ag Building Elem School to 4th Grade Portable

![](_page_38_Picture_7.jpeg)

### Special Issues

- **Special Issues**<br>• **Firewalls** no change in the ESL. However, USAC has reduced cost-<br>• Firewalls no change in the ESL. However, USAC has reduced cost-<br>• robust firewall. Technical explanation with diagrams is very help effectiveness reviews. Provide in your bids reasoning to support a robust firewall. Technical explanation with diagrams is very helpful. Be sure to cost –allocate ineligible portion **Special Issues**<br>• **Firewalls** – no change in the ESL. However, USAC has reduced cost-<br>effectiveness reviews. Provide in your bids reasoning to support a<br>robust firewall. Technical explanation with diagrams is very helpful • **Firewalls** – no change in the ESL. However, USAC has reduced cost-<br>effectiveness reviews. Provide in your bids reasoning to support a<br>robust firewall. Technical explanation with diagrams is very helpful.<br>Be sure to cost Firewalls – no change in the ESL. However, USAC has reduced cost-<br>effectiveness reviews. Provide in your bids reasoning to support a<br>robust firewall. Technical explanation with diagrams is very helpful.<br>Be sure to cost –a
- plugged into the UPS equipment. Applicant may be determining this but provide details if you know.
- and the applicant may need to repost/extend the RFP.

![](_page_39_Picture_4.jpeg)

### Category Two Notes

### CATEGORY TWO

- Cost allocation is required
- Service provider's responsibility
- Look up product eligibility
- Category Two Notes<br>
cATEGORY TWO Notes<br>
 Cost allocation is required<br>
 Service provider's responsibility<br>
 Look up product eligibility<br>
 RFP applicant reserves the<br>
 right to purchase some all or<br>
 none of the prod right to purchase some all or none of the products or services **CATEGORY TWO**<br>
• Cost allocation is required<br>
• Service Substitutions a<br>
• Service provider's responsibility<br>
• Look up product eligibility<br>
• RFP – applicant reserves the<br>
• RFP – applicant reserves the<br>
• RFP – applica
- prepared to reduce or pay 100%
- Service Substitutions are available if needed after funding
- Do your best to determine needs, host bidders' conference if need consultative sell Transport of tunding<br>ofference<br>9/29/2020 41
- Remain vendor neutral

![](_page_40_Picture_10.jpeg)

### MIBS and BMIC

### **MIBS**

- Managed Internal Broadband Service
- Manage E-Rate eligible equipment
- Applicant owned OR
- Service provider owned

Operating licenses required to operate E-Rate eligible equipment are Internal Connections

### BMIC

- Maintenance of E-Rate eligible equipment BMIC<br>• Maintenance of E-Rate eligible<br>equipment<br>• Break – Fix<br>• Manufacturer warranties<br>• Software downloads and fixes
- 
- Manufacturer warranties
- Software downloads and fixes

![](_page_41_Picture_12.jpeg)

![](_page_41_Picture_13.jpeg)

![](_page_42_Picture_0.jpeg)

Conduct a Successful Virtual Bidder's Conference

### Bid Evaluation

![](_page_43_Picture_1.jpeg)

![](_page_43_Picture_2.jpeg)

## Bid Evaluation – Best Practices

### COMPARE APPLES TO APPLES

- Internet Bandwidth
- WAN Bandwidth
- Contract Terms
- C2 equipment
- C2 maintenance
- Proper E-Rate Cost allocation

### PROPERLY SCORE EACH FACTOR

- Price-Erate goods and services actices<br>Properly score each factor<br>• Price-Erate goods and services<br>• Price – Other Costs<br>• Prior Experience<br>• Personnel Qualifications
- 
- Prior Experience
- Personnel Qualifications
- Responsiveness
- Technical Merit

![](_page_44_Picture_15.jpeg)

![](_page_45_Picture_18.jpeg)

Bid Evaluation Matrix - Example

### CIPA COMPLIANCE

### SCHOOLS, LIBRARIES, CONSORTIA

![](_page_46_Picture_2.jpeg)

![](_page_46_Picture_3.jpeg)

### Children's Internet Protection Act

https://www.kelloggllc.com/cipa.aspx

![](_page_47_Picture_39.jpeg)

![](_page_47_Picture_3.jpeg)

![](_page_48_Picture_0.jpeg)

![](_page_48_Picture_1.jpeg)

### Category 2

• Five Year Budgets & Planning

9/29/2020

![](_page_49_Figure_0.jpeg)

Solut five-year rolling<br>budget for category 2?<br>present for Applicants FY2021-22<br>spectrate for Applicants FY2021-22 How are you managing your five-year rolling budget for category 2?

![](_page_49_Picture_2.jpeg)

### Applicant Wide Budget

### School District-Wide

- Applicant Wide Budget<br>• Calculated at a district level based off enrollment.<br>• Can be used where the applicant decides. • Applicant Wide Budget<br>• Calculated at a district level based off enrollmen<br>• Can be used where the applicant decides.<br>• Library System-Wide
- 

### Library System-Wide

• Calculated at a district level based off enrollment.<br>• Can be used where the applicant decides.<br>• Can be used where the applicant decides.<br>• Calculated at a library system level based off square feet. feet.

![](_page_50_Picture_6.jpeg)

### Calculating your C2 Budget FY2021

### Library System

### **School District**

![](_page_51_Picture_12.jpeg)

![](_page_51_Picture_13.jpeg)

### Transfer of Equipment

- Equipment funded and purchased in FY 2021
- Install at one location and move to another
- Will not affect budget
- Do not need to notify USAC

![](_page_52_Picture_5.jpeg)

![](_page_52_Picture_6.jpeg)

### Non-Instructional Facilities

- No change in C2 Eligibility
- Not eligible if equipment will only be used by this site
- Eligible if NIF is used as a HUB
- Best to put funds into individual school or library sites.

![](_page_53_Picture_5.jpeg)

### Calculating your Budget

10 sites or less

### 11 site or more

- Calculate each site's budget separately.
- Ensure budget floor is included in each site.
	- Add all sites together for district budget.
- Total Enrollment X \$167
- Total Square Feet X \$4.50
- Compare to aggregate funding floor of \$25,000 per site.

![](_page_54_Picture_9.jpeg)

### Budget Example

### 5 School Sites

![](_page_55_Picture_61.jpeg)

### 35 School Sites with 5,000 students

![](_page_55_Picture_62.jpeg)

![](_page_55_Picture_5.jpeg)

### Contracts and Board Approvals

Presented by Debi Sovereign

![](_page_56_Picture_2.jpeg)

![](_page_56_Picture_3.jpeg)

### Contracts & Online Signatures

- CARFFULLY review all contracts
- Contingent on E-Rate funding
- Reserve right to accept some, all, or none **CONTACTS & Online Signatures**<br>
• CAREFULLY review all contracts<br>
• Contingent on E-Rate funding<br>
• Reserve right to accept some, all,<br>
• The Check<br>
• End on June 30<br>
• <u>Voluntary</u> annual renewal<br>
• Revie
- End on June 30
- 
- Sign Online: Adobe or DocuSign
- Contract will be sent to you and provider for signature
- E-Rate for Applicants FY2021-22<br>
E-Rate for Applicants FY2021-22<br>
E-Rate for Applicants FY2021-22<br>
Secretate for Applicants FY2021-22 • Check your spam folder so you don't miss it
	- Review and Sign immediately!

![](_page_57_Picture_10.jpeg)

### Board Approvals

- Annual E-Rate Funding Approvals (check your local board requirements)
	- Delegation of signatory power to someone other than the Superintendent by over to someone other than the Superintendent<br>
	on-discount share<br>  $\begin{array}{l} \text{SVD} \end{array}$ <br>  $\begin{array}{ll} \text{SVD} \end{array}$
	- Contract Approval
	- Board resolution to pay non-discount share

![](_page_58_Picture_5.jpeg)

### E-Rate Form 471

### Applying for Discounts

![](_page_59_Picture_2.jpeg)

![](_page_59_Picture_3.jpeg)

## E-Rate Application — FCC Form 471<br>VReview your entities (school sites, NIF's, library locations)

 $\checkmark$  Review your entities (school sites, NIF's, library locations)

- Check YOUR contact information
- $\checkmark$  Review supporting documentation
- $\checkmark$  Confirm contract dates
- 

 $\checkmark$  If in doubt, call it out!

## V Confirm amounts<br>VIf in doubt, call it out! Certify in 3 days E-Rate for Applicants FY2021-22<br>E-Rate for Applicants FY2021-22<br>E-Rate for Applicants FY2021-22

![](_page_60_Picture_8.jpeg)

Polling Question<br>- Set 3 – Set 3 Proming<br>
Question<br>
— Set 3<br>
—<br>
Premier

### Funding & Disbursements

![](_page_62_Picture_1.jpeg)

![](_page_62_Picture_2.jpeg)

### Form 486 and Funding Acceptance

- After USAC reviews the application,
- Funding Commitment Decision Letter (FCDL) issued
	- Sent by email and notice in EPC
- Form 486 and Funding Acceptance<br>• After USAC reviews the application,<br>• Funding Commitment Decision Letter (FCDL) issued<br>• Sent by email and notice in EPC<br>• Form 486 Notifies USAC of applicant's decision to accept the<br>fu funding and certify compliance with the Children's Internet Protection Act (CIPA)
	- https://www.kelloggllc.com/cipa.aspx
- Kellogg & Sovereign will file the Form 486 on your behalf

![](_page_63_Picture_7.jpeg)

![](_page_64_Picture_0.jpeg)

**YOUVEREIUIN** NSULTING, LLC

### Use your E-Rate Portal!

- Upload all bills
- View your E-Rate Documentation
- Secure
- 10 year documentation retention requirement • View your E-Rate<br>Documentation<br>• Secure<br>• 10 year documentation<br>retention requirement<br><br>9/29/2020

## Disbursements - BEAR or SPI BEAR - REIMBURSEMENT

- Upload monthly to Sharepoint
- KSLLC will file for reimbursement on your behalf
- Payments will be issued by EFT

- r SPI<br>SPI DISCOUNT ON YOUR BILL<br>• Upload all E-Rate invoices to<br>Sharepoint • Upload all E-Rate invoices to Sharepoint S **to**<br>9/29/2020 66
- C1
- C2

![](_page_65_Picture_9.jpeg)

### USAC Reviews PIA, PQA Compliance

Presented by Debi Sovereign

![](_page_66_Picture_2.jpeg)

![](_page_66_Picture_3.jpeg)

### USAC Compliance

### PIA REVIEW

- Confirm Entities
- Confirm Dates
- Cut over issues
- C2 Budget reductions

### PQA & ONSITE AUDITS

Desk audit of a single FRN

- Invoice, proof of payment
- Bids, Bid Evaluation, Contracts
- CIPA compliance
- Products and services as funded
- Recipients of Service
- **QA & ONSITE AUDITS**<br>
Desk audit of a single FRN<br>
 Invoice, proof of payment<br>
 Bids, Bid Evaluation, Contracts<br>
 CIPA compliance<br>
 Products and services as funded<br>
 Recipients of Service<br>
 Inventory installed & o
- On site visual review

![](_page_67_Picture_15.jpeg)

### Final Questions & Wrap Up

CONSULTING, LLC

dsovereign@kelloggllc.com rharpole@kelloggllc.com cbailey@kelloggllc.com

![](_page_68_Picture_3.jpeg)

### Thank you for Attending

580.332.1444

www.kelloggllc.com

erate@kelloggllc.com

![](_page_69_Picture_4.jpeg)

![](_page_69_Picture_5.jpeg)